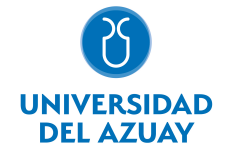

# FACULTAD DE DISEÑO, ARQUITECTURA Y ARTE ESCUELA DE DISEÑO DE OBJETOS

## 1. Datos generales

Materia: Código: Paralelo: Periodo : COMPUTACIÓN 3 OBJETOS FDI0017 A, A Septiembre-2016 a Febrero-2017 Profesor: LANDIVAR FEICAN ROBERTO FABIAN **Correo** electrónico rflandivar@uazuay.edu.ec

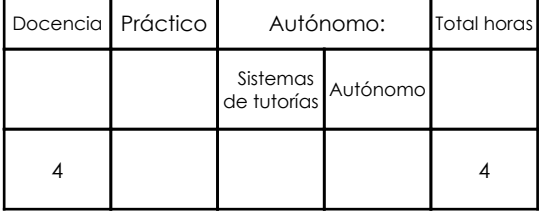

### Prerrequisitos:

Código: FDI0013 Materia: COMPUTACIÓN 2 OBJETOS

# 2. Descripción y objetivos de la materia

La asignatura, se vincula con las cátedras de Diseño, Representación y Expresión Gráfica

Esta asignatura enseña el manejo de modeladores digitales para la creación de objetos tridimensionales virtuales.

Son herramientas que permitirán a los estudiantes la representación de proyectos de diseño de objetos y ambientaciones de los mismos

## 3. Contenidos

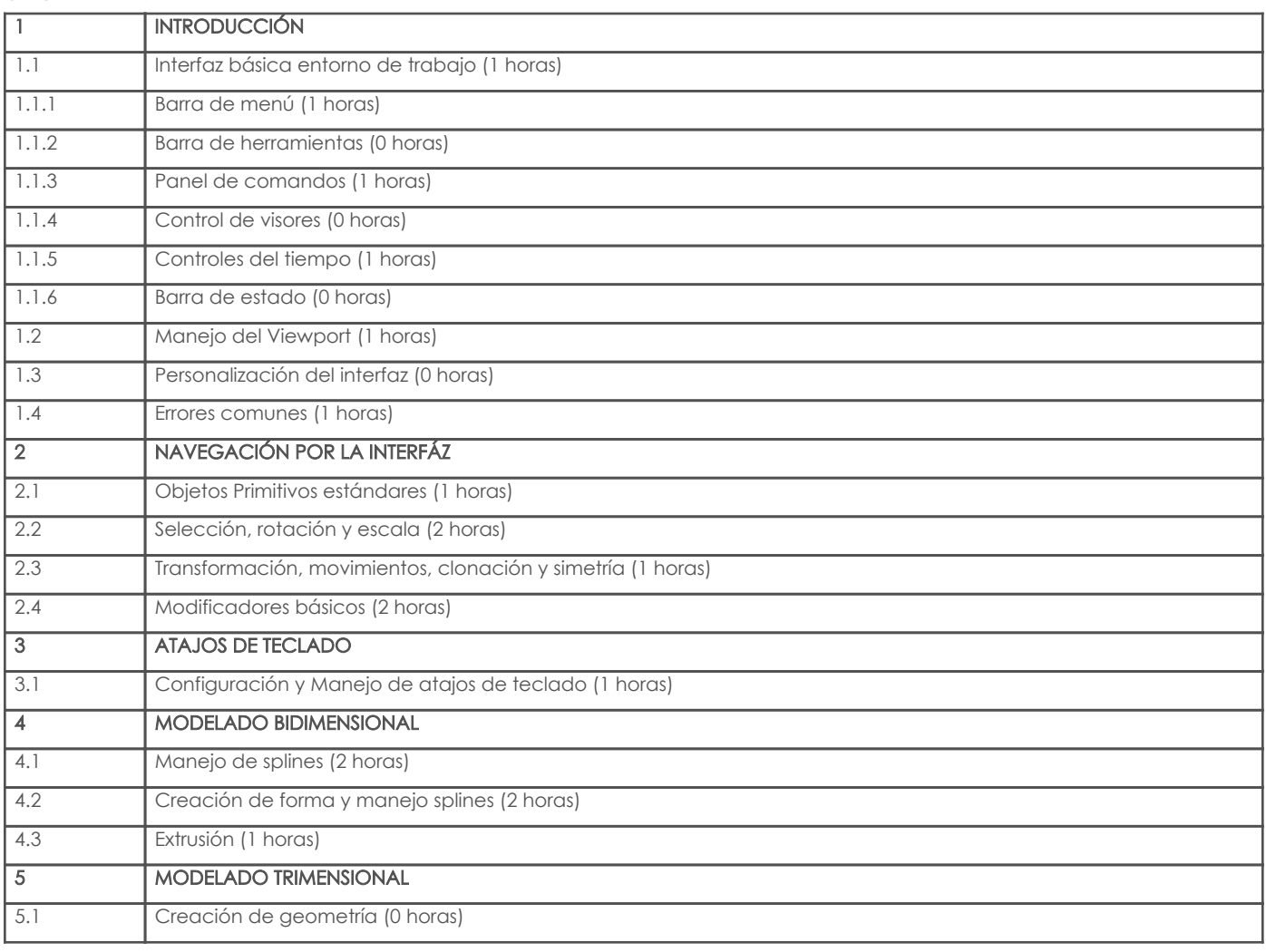

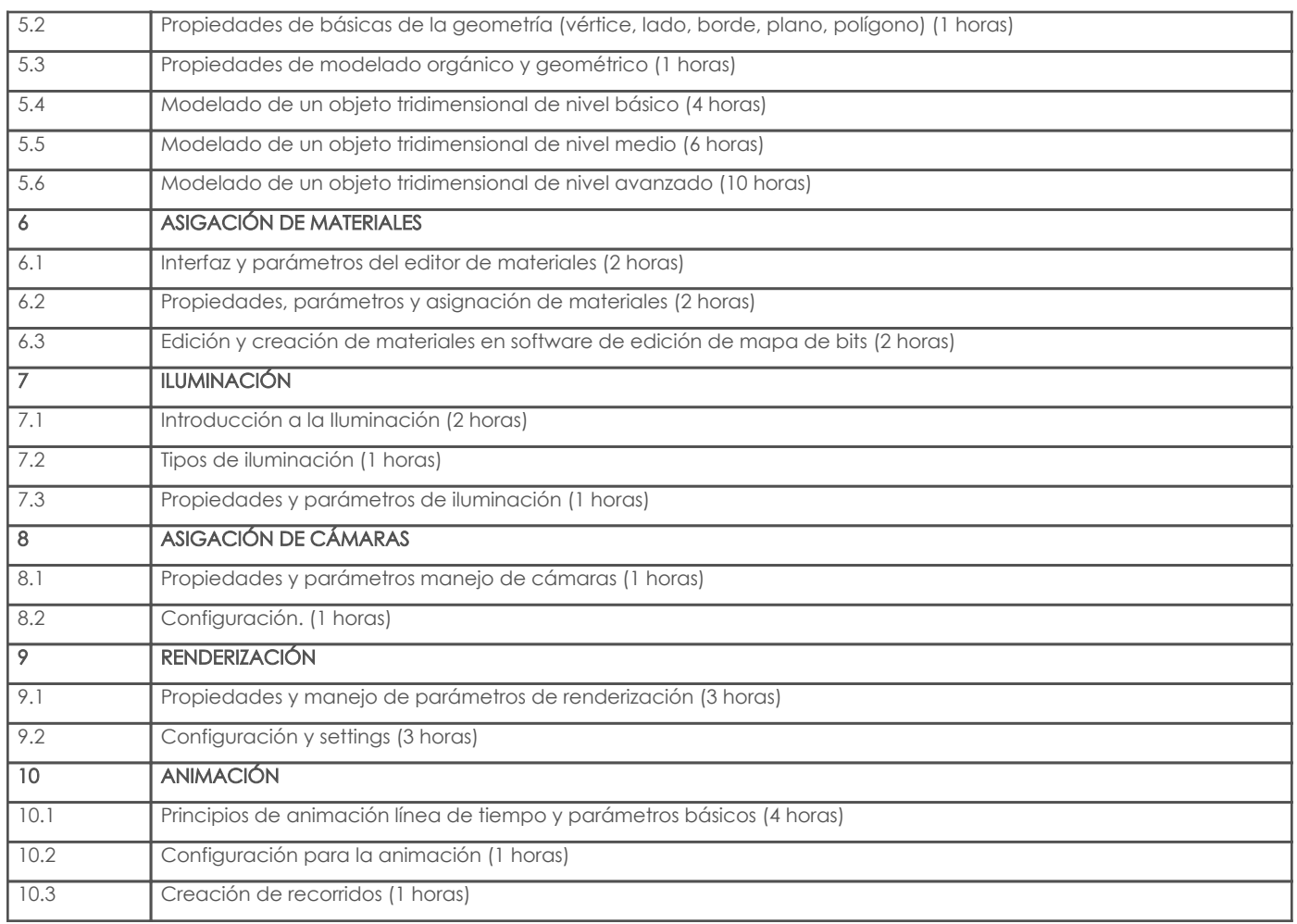

# 4. Sistema de Evaluación

Resultado de aprendizaje de la carrera relacionados con la materia

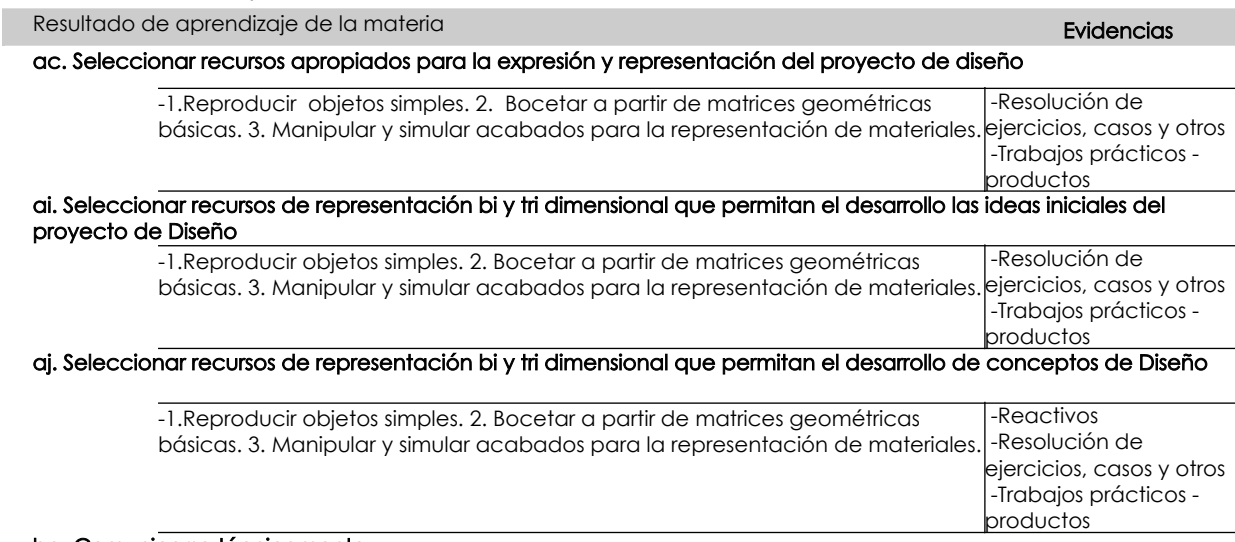

#### ba. Comunicarse técnicamente

-1.Reproducir objetos simples. 2. Bocetar a partir de matrices geométricas básicas. 3. Manipular y simular acabados para la representación de materiales. -Trabajos prácticos productos

## Desglose de evaluación

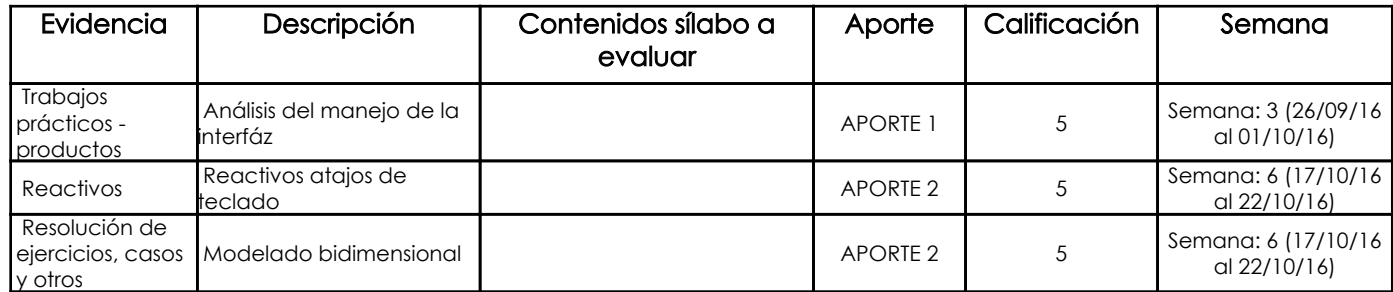

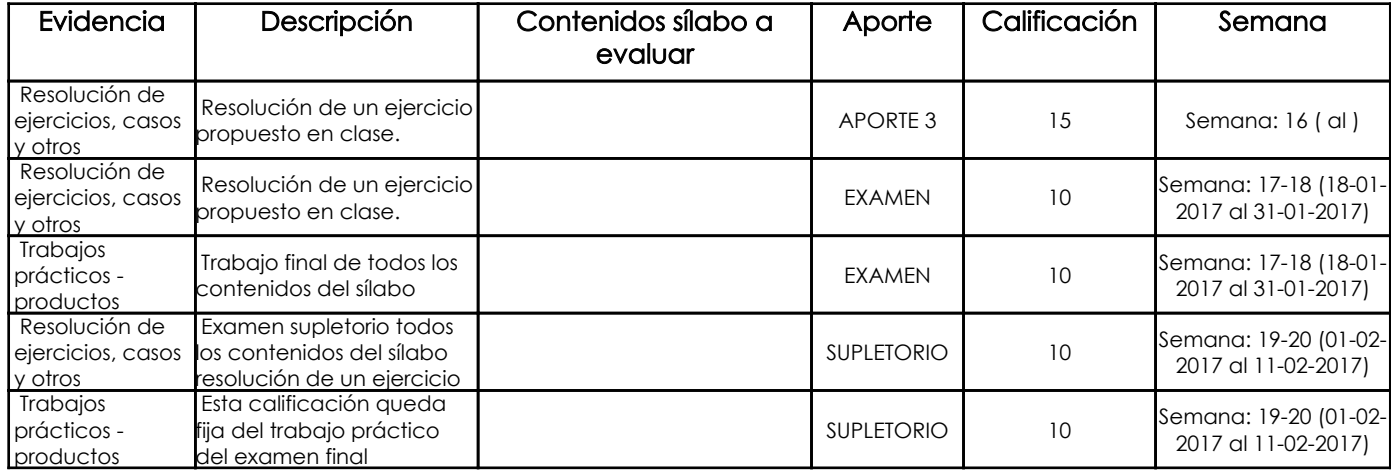

#### Metodología

La metodología a utilizar se basa en el desarrollo de habilidades y destrezas prácticas en donde el profesor y los estudiantes comparten una retroalimentación que permite asegurar que los conocimientos brindados sean correctos de acuerdo a las necesidades y falencias de los estudiantes. Las clases se dictaran mayormente de forma práctica, partiendo desde una breve explicación del tema, para continuar con la enseñanza practica en donde el profesor guiara de forma grupal y personal la resolución de ejercicios, siempre motivando la mejora y correcta observación e interpretación de los dibujos, para que estos sean una herramienta clave e indispensable en su profesión como diseñadores

### Criterios de Evaluación

Todos los trabajos en clase serán concluidos dentro de las horas de clase y al igual que los deberes, deberán ser presentados en láminas A4 impresas a full color en la fecha exacta dada por el profesor, estos serán calificados según la rubrica

## 5. Referencias

#### Bibliografía base

#### Libros

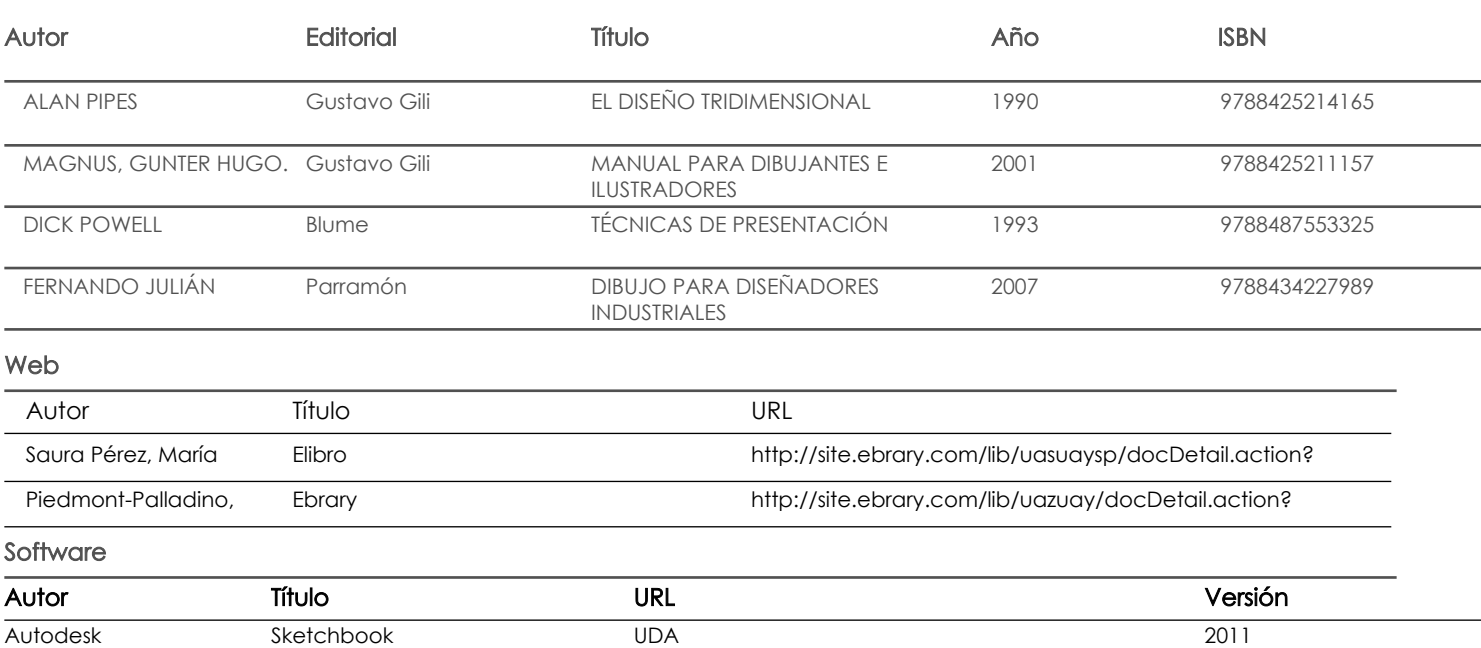

#### Bibliografía de apoyo

Libros

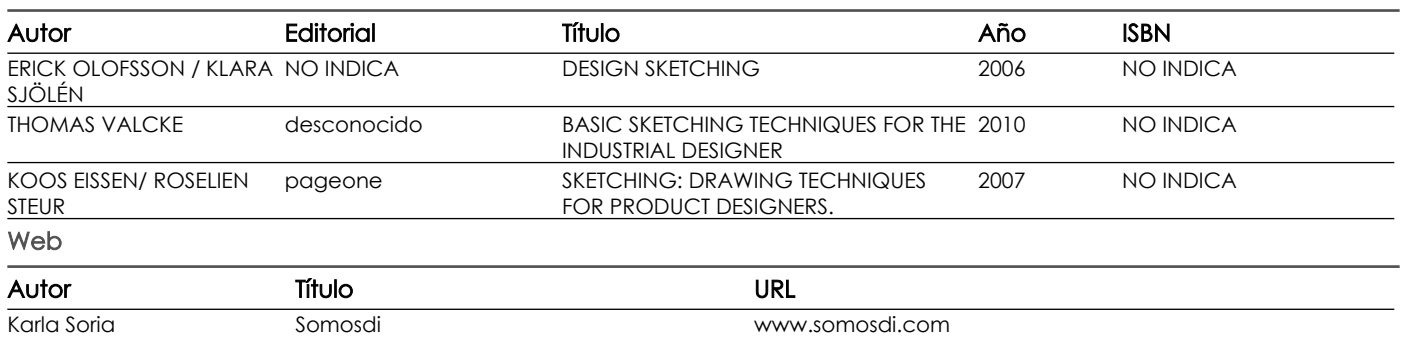

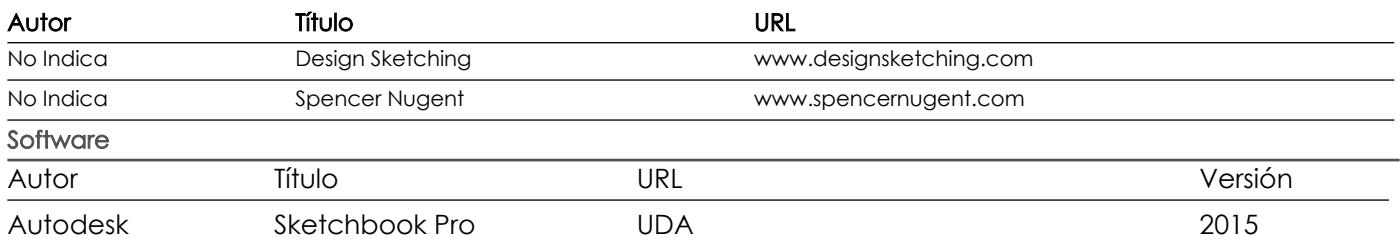

Docente Director/Junta

Fecha aprobación: 02/09/2016

Estado: **Aprobado** 

Página 4 de 4